## <span id="page-0-0"></span>**Dažnai naudojamos telefono užduotys**

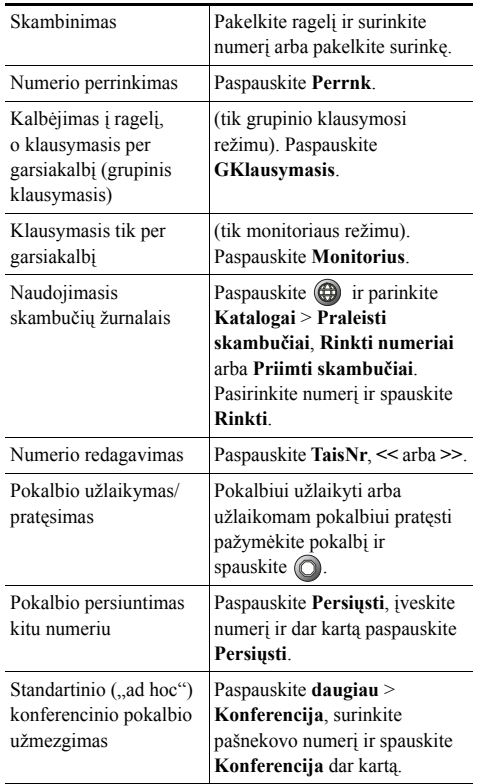

### ahah **CISCO**

Cisco, Cisco Systems, the Cisco logo, and the Cisco Systems logo are registered trademarks or trademarks of Cisco Systems, Inc. and/or its affiliates in the United States and certain other countries. All other trademarks mentioned in this document or Website are the property of their respective owners. The use of the word partner does not imply a partnership relationship between Cisco and any other company. (0910R)

© 2010 Cisco Systems, Inc. All rights reserved.

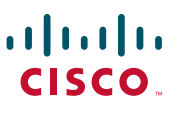

#### **TRUMPASIS VADOVAS**

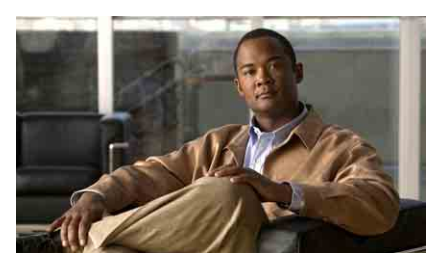

**"Cisco Unified IP Phone" 7906G ir 7911G telefonų vadovas, skirtas "Cisco Unified Communications Manager 8.0"**

[Dažnai naudojamos telefono](#page-0-0)  [užduotys](#page-0-0) [Programini](#page-0-1)ų klavišų apibrėžimai

[Telefono ekrano piktogramos](#page-1-0) Mygtukų [piktogramos](#page-1-1)

### <span id="page-0-1"></span>**Programinių klavišų apibrėžimai**

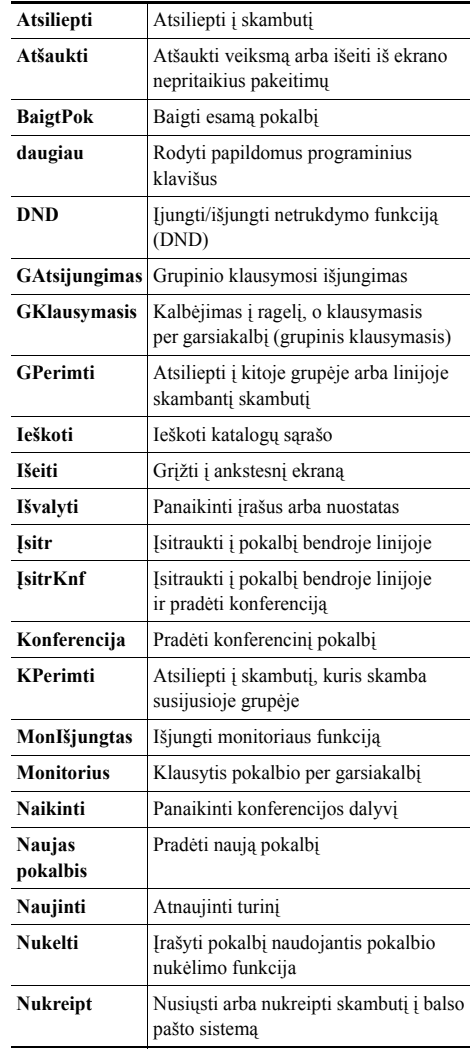

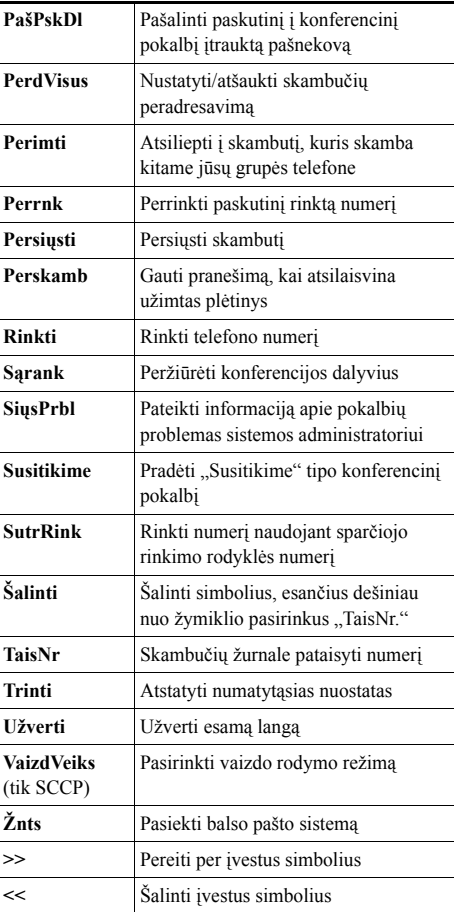

## <span id="page-1-0"></span>**Telefono ekrano piktogramos**

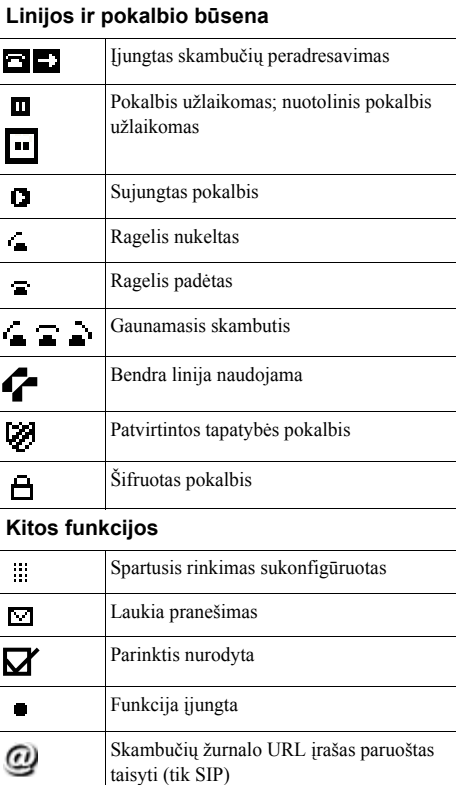

#### **Garso arba vaizdo režimas**

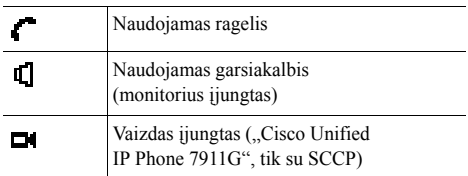

# <span id="page-1-1"></span>**Mygtukų piktogramos**

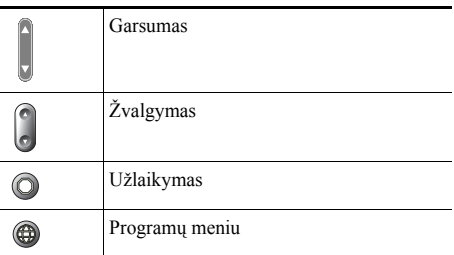